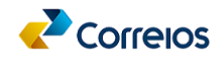

**CORREIOS - EMPRESA BRASILEIRA DE CORREIOS E TELÉGRAFOS CONVITE PARA SESSÃO PÚBLICA DE DISPUTA Nº 24000002/2024 - CORREIOS SEDE PRESTAÇÃO DE SERVIÇOS DE TRANSPORTE RODOVIÁRIO DE CARGA POSTAL MODALIDADE LINHA DE TRANSPORTE NACIONAL - LTN 8980-1**

A EMPRESA BRASILEIRA DE CORREIOS E TELÉGRAFOS - ECT – Empresa Pública, criada pelo Decreto-lei nº, 509, de 20/03/69, por meio do CORREIOS SEDE, torna público o presente convite, que tem como objetivo a seleção de empresa prestadora de serviço de transporte rodoviário de carga postal, na modalidade Linha de Transporte Nacional - LTN ou Grupo de Linhas, conforme as condições abaixo. O presente Convite é regido pela Lei 13.303/2016, art. 28, §3º, inciso I e pela Lei 12.846/2013, bem como pelas regras e condições estabelecidas neste Instrumento e seus anexos.

**Área de Contratação: Comissão Permanente de Licitação - CPL**

**Endereço: Edi�cio Sede dos Correios, SBN - Quadra 1, Bloco A, 3º andar, Ala norte, Asa Norte 70002-900 Brasília/DF Telefone: (61) 2141-7201**

**E-mail: licitacoes@correios.com.br (mensagens com tamanho máximo de 5 megabytes).**

**DATAS E HORÁRIOS – SESSÃO PÚBLICA DE DISPUTA\***

#### • **Abertura da sessão pública de disputa: 21/03/2024 às 08:00h.**

• **Encerramento da sessão pública de disputa: 26/03/2024 às 17:00h.**

\*Todas as referências de tempo no convite, durante a Sessão Pública observarão obrigatoriamente o horário de Brasília – DF e, dessa forma, serão registradas no sistema e-Certame e nas documentações relativas ao processo de disputa.

**APÊNDICES E ANEXOS**

#### **APÊNDICE 01 -** PROPOSTA

I) Proposta Econômica I-A) Planilha(s) de Custos

#### **ANEXO 1 – MINUTA DE CONTRATO**

**APÊNDICE 01 DO CONTRATO –** MATRIZ DE RISCO

**APÊNDICE 02 DO CONTRATO –** FICHA(S) TÉCNICA(S) DA(S) LINHA(S)

**APÊNDICE 03 DO CONTRATO –** RELATÓRIO DE AVALIAÇÃO TÉCNICA DE VEÍCULO CONTRATADO E INSTALAÇÕES

**APÊNDICE 04 DO CONTRATO –** REGISTRO DIÁRIO DE VIAGEM E OCORRÊNCIAS – RDVO

## **ANEXO 2 – DESCRIÇÃO/ESPECIFICAÇÃO TÉCNICA**

**APÊNDICE 01 DA DESCRIÇÃO/ESPECIFICAÇÃO TÉCNICA –** COMUNICAÇÃO VISUAL

#### **1. DO OBJETO**

1.1. O presente convite tem como objeto a contratação de empresa para **Prestação de serviços de transporte rodoviário de carga postal, na modalidade Linha de Transporte Nacional - LTN 8980-1**, no(s) trecho(s) origem(ens) e des�no(s) discriminado(s) no quadro abaixo, conforme condições deste Instrumento e seus Anexos.

#### **LOTE: 01**

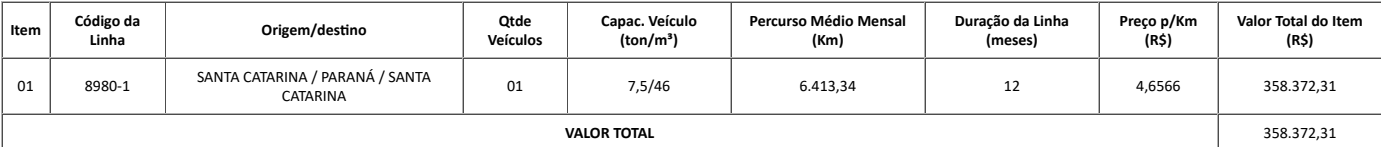

1.2 Para fins de contratação, a incidência tributária a ser considerada para o objeto em questão é o Imposto sobre Operações Relativas à Circulação de Mercadorias e sobre as Prestações de Servicos de Transporte Interestadual, Intermunicipal e de Comunicações – **ICMS**.

### **2. DO CRITÉRIO DE JULGAMENTO**

2.1 – O critério de julgamento da disputa será por menor preço global do lote.

**3. RECURSOS ORÇAMENTÁRIOS**

3.1. As despesas decorrentes da futura contratação correrão por conta dos recursos consignados na:

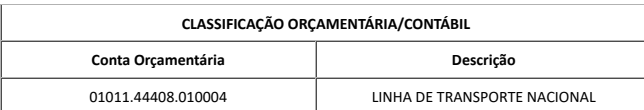

## **4. CONDIÇÕES GERAIS**

4.1 Para participar desta sessão pública de disputa o interessado deverá estar qualificado na data/hora de abertura da disputa e atender os requisitos específicos e vinculantes a Disputa contidos no Anexo<br>3 do **Convite Pú** 

4.1.1 A perda do status de qualificado no decurso da sessão pública de disputa decorrente de documentos de qualificação com prazo de vigência expirado, não impedirá que o interessado permaneça na disputa,

desde que já tenha registrado um lance válido.

4.1.2 Ao final da disputa, caso o interessado arrematante esteja enquadrado na situação do subitem 4.1.1, o sistema e-Certame encaminhará mensagem ao interessado solicitando a reapresentação dos documentos que expiraram a vigência no decorrer da disputa. A reapresentação dos referidos documentos deverá ocorrer, por meio do e-Certame, até 3 (três) dias corridos após o encerramento da presente sessão pública de Disputa.

4.2 Até a data e horário da abertura da sessão pública de disputa, os Correios poderão suspender ou adiar a data de abertura da presente sessão pública, ou ainda, cancelar a referida sessão.

4.2.1 Em havendo a suspensão da sessão pública, os interessados qualificados e os não qualificados serão comunicados da nova data de abertura e encerramento, assim como serão comunicados em caso de cancelamento.

4.3 A sessão pública de disputa será realizada por meio do sistema e-Certame. O acesso ao sistema é feito pela página de compras eletrônicas dos Correios ou pelo endereço htt[ps://ecertame.correios.com.br/.](https://ecertame.correios.com.br/)

4.3.1 A par�cipação na disputa se dará por meio da digitação de *login* e senha pessoal e intransferível do interessado.

4.4 O interessado será responsável por todas as transações que forem efetuadas em seu nome no sistema eletrônico e-Certame, declarando e assumindo como firmes e verdadeiras suas propostas e lances.

4.4.1 É de exclusiva responsabilidade do usuário o sigilo da senha, bem como seu uso em qualquer transação efetuada diretamente ou por seu representante, não cabendo ao órgão administrador do sistema, a Empresa Brasileira de Correios e Telégrafos, a responsabilidade por eventuais danos decorrentes de uso indevido da senha, ainda que por terceiros.

4.5 A participação na disputa implica a aceitação, plena e irrevogável, das normas constantes do presente convite e dos seus anexos

# **5. REGULAMENTO OPERACIONAL DO SISTEMA E-CERTAME**

#### **ABERTURA DA SESSÃO PÚBLICA**

5.1 A sessão pública de disputa será aberta automaticamente pelo sistema na data e horário previstos no preâmbulo deste instrumento, momento em que será franqueado o ingresso dos interessados que atenderem às condições dispostas no subitem 4.1, mediante as regras pré-definidas de acesso ao sistema.

5.1.1 A sala virtual de disputa somente permi�rá o envio de lances pelos interessados, não havendo possibilidade de qualquer �po de interação entre estes e os Correios.

5.1.2 Os Correios não terão qualquer �po de acesso à sala virtual de disputa, salvo monitoramento para acompanhar eventual problema técnico, sobretudo de conexão.

5.1.3 A sala virtual de disputa ficará aberta durante todo o período da sessão pública de disputa, sendo que este período não será inferior a 10 (dez) horas.

5.1.3.1 Nos casos em que a sessão pública de disputa permanecer aberta por mais de um dia, conforme datas e horários de abertura e encerramento previstos no preâmbulo deste instrumento, o sistema possibilitará o acesso à sala virtual de disputa e o envio de lances pelos interessados, durante 24 (vinte e quatro) horas por dia.

5.2 Caberá ao interessado acompanhar as operações no sistema eletrônico durante a sessão pública de Disputa, ficando responsável pelo ônus decorrente da perda de negócios diante da inobservância de quaisquer mensagens emitidas pelo sistema e-Certame ou da desconexão do interessado por motivos alheios ao sistema dos Correios.

5.3 Quando do primeiro lance registrado na sala virtual de disputa, mesmo que não haja publicação do valor global máximo de referência, o sistema eletrônico e-Certame somente permi�rá o envio de lance que se encontrar abaixo do referido valor de referência.

5.3.1 Após o registro do primeiro lance, cada lance sucessório ao anterior somente será aceito pelo sistema, caso seja menor que o último lance registrado por qualquer dos interessados participantes da sessão pública.

5.3.1.1 O sistema não permi�rá a exclusão, pelo interessado, de um lance por ele já registrado. No entanto, para os casos em que o lance a ser registrado for inferior em mais de 10% (dez por cento) do valor de referência ou do menor lance já registrado na disputa, o sistema apresentará mensagem de alerta para a confirmação ou não do lance pelo interessado.

5.3.2 Os lances deverão ser ofertados no valor global do lote.

5.3.3 O sistema somente aceitará o envio de lance com 2 (duas) casas decimais.

5.3.4 O interessado poderá visualizar, na sala virtual de disputa, todos os lances por ele enviados, bem como o menor lance enviado na sessão pública, até o momento da consulta.

5.4 O sistema não permitirá a identificação, pelos respectivos participantes da sala virtual de disputa, de um ou outro participante interessado, bem como não será possível a identificação de qual participante apresentou o menor lance até o momento.

5.5 Recomenda-se que, para auxiliar no cadastramento de seus lances no sistema, o interessado tenha em mãos o Tutorial do Usuário do Sistema e-Certame, acessível por meio do endereço h�[ps://www.correios.com.br/acesso-a-informacao/licitacoes-e-contratos/contrataocoes-art-28-53o-inciso-i-lei-13-303-2016.](https://www.correios.com.br/acesso-a-informacao/licitacoes-e-contratos/contrataocoes-art-28-53o-inciso-i-lei-13-303-2016)

## **ENCERRAMENTO DA DISPUTA**

5.6 O sistema e-Certame encaminhará aos interessados par�cipantes da disputa o aviso de fechamento da sala virtual de disputa, em 2 (duas) oportunidades:

a) quando restarem 10 (dez) horas para o encerramento da sessão pública de disputa; e b) quando restar 1 (uma) hora para o encerramento da sessão pública de disputa.

5.6.1 Após o fechamento da sala virtual de disputa, o sistema encaminhará aos interessados participantes da disputa o aviso de encerramento da sessão pública, informando que se encontra disponível no sistema o respectivo Resumo da Disputa, no qual conterá, em ordem de classificação dos lances, do menor para o maior, a relação dos menores lances ofertados por cada um dos interessados participantes, com os respec�vos data e horário de registro dos lances.

5.7 Em caso de eventuais desconexões da Sala Virtual de Disputa, provocadas por problemas técnicos de responsabilidade dos Correios durante o período em que a disputa estiver aberta, o tempo em que o sistema permaneceu inoperante será acrescentado ao horário final de encerramento da disputa.

5.7.1 No caso de acréscimo de tempo no horário final da disputa, o sistema apresentará, na Sala de Virtual de Disputa, bem como na tela "Listar Disputas" a informação referente ao tempo total acrescido no referido horário previsto de encerramento.

5.7.2 O tempo total de desconexão, para fins de acréscimo, será sempre arredondado para cima, de 60 (sessenta) em 60 (sessenta) minutos.

5.7.3 As horas que vierem a ser acrescidas ao horário final da disputa e que implicarem no encerramento da disputa após o horário comercial, 18 h (dezoito horas), serão redistribuídas a partir do início do horário comercial, 08 h (oito horas), do próximo dia ú�l.

#### **ENCAMINHAMENTO DA PROPOSTA ECONÔMICA E PLANILHA DE CUSTOS**

5.8 Imediatamente ao encerramento da sessão pública de disputa, será disponibilizado no sistema e-Certame, página de consulta da disputa, o documento denominado "Valores Máximos de Referência", no qual constarão os respectivos valores máximos aceitáveis de cada item do lote disputado, os quais deverão ser observados pelo interessado na elaboração e encaminhamento de sua proposta econômica e respectiva planilha de custos.

5.8.1 Respeitada a ordem de classificação dos interessados no encerramento da sessão pública de disputa, o interessado que registrou o menor lance deverá, em até 72h (setenta e duas horas), contadas do horário de encerramento da sessão pública de disputa, fazer o upload no sistema e-Certame, na tela Resumo da Disputa, da Proposta Econômica e da correspondente Planilha de Custos, observado o disposto no subitem 5.8, bem como o menor valor registrado pelo interessado na sessão pública de disputa.

5.8.1.1 A planilha de custos deverá ser encaminhada em formato eletrônico (Calc - .ods, Excel - .xlsx ou similares), com as memórias de cálculos desbloqueadas e visíveis.

5.8.2 O sigilo da proposta é garan�do pelo administrador do sistema, sendo disponibilizada para conhecimento público somente após a validação e aceite técnico pelos Correios.

5.8.3 O encaminhamento da proposta pressupõe o pleno conhecimento e atendimento às exigências previstas neste instrumento e seus anexos, sujeitando-se às sanções legais na hipótese de declaração falsa.

5.8.4 A validade da proposta será de, no mínimo 90 (noventa) dias, contados a par�r da data de sua apresentação.

5.8.4.1 Na indicação do valor unitário de cada item e do respec�vo valor global da proposta econômica, somente serão consideradas 2 (duas) casas decimais.

5.9 O não encaminhamento da proposta e da planilha de custos, no prazo definido no subitem 5.8.1, implicará a desclassificação do interessado.

5.10 Além dos documentos exigidos no subitem 5.8.1, bem como no Anexo 3 do Convite Público para Cadastro e Qualificação Prévia referenciado no subitem 4.1, o arrematante da disputa, sendo cooperativa, deverá apresentar, nesta fase, os seguintes instrumentos:

a) relação nominal e respectiva qualificação (identidade, CPF, endereço, número de inscrição de autônomo junto ao INSS - NIT) de todos os cooperados que farão parte da equipe que executará o objeto;

b) modelo de gestão operacional, com a indicação de que o trabalho será executado de forma compartilhada ou em rodízio, bem como as atividades de coordenação e supervisão da execução dos serviços sejam realizadas pelos cooperados de forma alternada ou aleatória.

#### **VALIDAÇÃO TÉCNICA DA PROPOSTA ECONÔMICA E PLANILHA DE CUSTOS**

5.11 Para fins de validação da proposta econômica e da planilha de custos encaminhadas pelo e-Certame, os Correios procederão à análise técnica dos referidos documentos, com vistas à verificação da compatibilidade do preço em relação ao valor estimado da contratação, bem como da conformidade e exequibilidade da proposta, observados os prazos para prestação dos serviços, as especificações técnicas, os parâmetros mínimos de desempenho e de qualidade, tributos e encargos, custos diretos e indiretos e as demais condições definidas neste instrumento, bem como no convite para cadastro e qualificação prévia.

5.12 A proposta econômica e a planilha de custos apresentadas não poderão ter o seu valor global do lote majorado em relação ao úl�mo lance ofertado e registrado no sistema e-Certame pelo interessado, bem como o valor total de cada item do lote não deverá ser superior ao respectivo valor máximo de referência disponibilizado pelos Correios nos termos do subitem 5.8.

5.12.1 Caso a proposta e/ou planilha de custos apresentadas não estejam de acordo com as condições dos subitens 5.11 e 5.12, os Correios devolverão a proposta ao interessado, mediante registro do motivo no sistema e-Certame, para correções e reapresentação nos mesmos prazos constantes do subitem 5.8.1.

5.12.1.1 A não correção dos documentos implicará na desclassificação do interessado.

5.13 Os Correios poderão validar a proposta e/ou planilha de custos nos casos em que, identificados erros ou falhas, estes não alterem a substância da proposta e sua validade jurídica, mediante despacho fundamentado, registrado no histórico do sistema e-Certame, de forma que possa ser acessível por todos os interessados, atribuindo-lhes validade e eficácia para fins de aceitação.

5.14 Caso não sejam validadas e aceitas a proposta econômica e planilha de custos referentes ao lance de menor valor registrado na sessão pública de disputa, ocorrerá a desclassificação do arrematante e o interessado que registrou o menor lance subsequente será convocado para, também por meio do sistema e-Certame, encaminhar os documentos exigidos no subitem 5.8.1, e nos mesmos prazos previstos no citado subitem.

5.14.1 A análise das respec�vas propostas e planilhas sucessórias pelos Correios observarão as mesmas condições dispostas no subitem 5.11.

## **6. CONTRATAÇÃO**

6.1 A contratação será formalizada mediante a assinatura do contrato, para cuja assinatura e manutenção, o interessado que teve sua proposta econômica validada e aceita pelos Correios deverá manter todas as condições de atendimento às exigências previstas nos instrumentos de convite de cadastro e qualificação prévia e da sessão pública de disputa.

6.2 O interessado será convocado para realizar cadastro e assinar o Contrato eletronicamente, no Sistema Eletrônico de Informações – SEI, por meio de *login* e senha ou cer�ficado digital (token), dentro do prazo de até 05 (cinco) dias úteis, contados a partir do recebimento da convocação pelo SEI, sob pena de caracterizar renúncia ao direito de contratação, ficando sujeito às sanções previstas neste instrumento.

6.2.1 O prazo para liberação do cadastro de que trata o subitem 6.2, não será computado em desfavor do interessado convocado para assinatura do contrato.

6.2.2 As informações sobre os procedimentos para cadastro no Sistema Eletrônico de Informações – SEI, serão enviadas ao interessado no momento da convocação, por meio do referido sistema.

6.3 O encerramento da vigência de documento apresentado na etapa de qualificação ou qualquer outra situação que implique o descumprimento dos requisitos exigidos no instrumento de cadastro e<br>qualificação prévia e seus anex providenciar a regularização da situação, mediante o encaminhamento de nova documentação válida pelo sistema e-Certame, até o limite do prazo constante no subitem 6.2.

6.4 Os Correios, a seu critério, poderão convidar o interessado, por meios eletrônicos ou carta com "AR" (Aviso de Recebimento), para realizar a assinatura presencial do contrato.

6.4.1 Havendo concordância, o prazo de assinatura presencial do contrato será de 10 (dez) dias úteis, contados a partir do recebimento da convocação, sob pena de caracterizar renúncia ao direito de contratação, ficando sujeito às sanções previstas neste instrumento.

6.5 Quando o interessado convocado recusar-se a assinar o contrato no prazo e condições estabelecidos, é facultado aos Correios o direito de convocar os interessados remanescentes, na ordem de classificação da sessão pública de disputa.

6.5.1 Será exigido do interessado remanescente convocado a apresentação dos mesmos documentos, e respectivos prazos de envio, relacionados no subitem 5.8.1 deste Convite, observadas, ainda, as demais condições previstas neste instrumento e afetas a apresentação dos documentos após a etapa de disputa de lances.

6.6 A minuta de contrato, anexada a este instrumento, estabelecerá a forma de pagamento e demais condições de contratação afetas à execução do objeto a ser contratado.

6.7 Os interessados deverão conhecer e se comprometer, por todos os seus representantes, a respeitar, cumprir e fazer cumprir, no que couber, enquanto cadastrados no sistema e-Certame, bem como durante a sessão pública de disputa e, especialmente, no decorrer da vigência contratual, o "Código de Conduta Ética e Integridade dos Correios", que se encontra disponível no endereço eletrônico da empresa na internet, [www.correios.com.br](http://www.correios.com.br/) (página principal), sob pena de se submeter, em caso de descumprimento, às sanções prevista naquele código.

6.8 O tratamento dos dados pessoais ob�dos nesta sessão pública de disputa dar-se-á de acordo com o art. 7º, II, da Lei nº. 13.709/2018, com vistas à execução deste certame, levando-se em consideração os princípios gerais de proteção e os direitos do �tular previstos nesta Lei.

#### **7. PENALIDADES**

7.1. O interessado ficará sujeito às penalidades de multa e de suspensão temporária de par�cipação em licitação e impedimento de contratar com os Correios, quando incorrer nas hipóteses de irregularidades previstas no subitens 7.1.1 e 7.1.2, respectivamente, sem prejuízo da reparação dos danos causados.

7.1.1. Multa de até 10% (dez por cento) do valor do lote arrematado, quando:

a) não mantiver os precos ou as condições de qualificação;

b) recusar-se, injustificadamente, a assinar o contrato ou a ata de registro de preços ou a receber/retirar instrumento de contratação equivalente.

7.1.1.1. Para definição da multa deverão ser observados os limites abaixo:

a) Lote de até R\$ 1.000.000,00 - multa limitada a 10.000 (dez mil) vezes o Primeiro Porte da Carta Comercial. b) Lote de R\$ 1.000.000,01 a R\$ 5.000.000,00 - multa limitada a 20.000 (vinte mil) vezes o Primeiro Porte da Carta Comercial. c) Lote acima de R\$ 5.000.000,00 - multa limitada a 40.000 (quarenta mil) vezes o Primeiro Porte da Carta Comercial.

7.1.2 Suspensão temporária de par�cipação em licitação e impedimento de contratar com os CORREIOS, por até 2 (dois) anos, quando:

a) fizer declaração falsa;

b) apresentar documento falso;

c) praticar atos ilícitos visando a frustrar os objetivos da disputa;

d) comportar-se de modo inidôneo;

e) par�cipar da disputa depois de haver sofrido condenação defini�va por pra�car, por meios dolosos, fraude fiscal no recolhimento de quaisquer tributos;

f) praticar qualquer conduta tipificada pelo art. 5º, da Lei 12.846/2013 ("lei anticorrupção") como ato lesivo à Administração Pública.

7.2. A penalidade de suspensão temporária de participação em licitação e impedimento de contratar com os CORREIOS poderá ser aplicada juntamente com a de multa, facultada a defesa prévia do interessado, no prazo de 10 (dez) dias úteis, a contar da ciência da no�ficação.

7.3 A pessoa jurídica incursa nas penalidades previstas na Lei nº 13.303/2016, também pode incorrer nas sanções disciplinadas pela Lei nº 12.846/2013 (Lei An�corrupção), que dispõe sobre a responsabilização administrativa e civil de pessoas jurídicas pela prática de atos contra a administração pública, nacional ou estrangeira.

7.4. Não serão aplicadas penalidades na ocorrência de casos fortuitos ou força maior, devidamente comprovados.

7.5. As penalidades serão aplicadas com observância aos princípios da ampla defesa e do contraditório.

7.6. As penalidades aplicadas serão registradas no SICAF.

### **8. DISPOSIÇÕES FINAIS**

8.1 A presente sessão pública de disputa não importa necessariamente em contratação, podendo os Correios revogá-la, no todo ou em parte, por razões de interesse público, derivadas de fato superveniente comprovado ou anulá-la por ilegalidade, de ofício ou por provocação, mediante ato escrito e fundamentado, disponibilizado no sistema e-Certame para conhecimento dos respectivos interessados.

8.2 O interessado é responsável pela fidelidade e legitimidade das informações prestadas e dos documentos apresentados em qualquer fase do processo de contratação vinculado aos termos deste instrumento e do convite de cadastro e qualificação prévia. A falsidade de qualquer documento apresentado ou a inverdade das informações nele contidas implicará a imediata desclassificação do interessado que o tiver apresentado, sem prejuízo das penalidades previstas neste Instrumento.

8.3 É facultado aos Correios:

a) efetuar consultas ou promover diligências com vistas a esclarecer ou complementar a instrução deste processo de seleção pública; b) relevar erros formais ou simples omissões em quaisquer documentos, desde que sejam irrelevantes, não firam o entendimento e a validade da proposta econômica e da planilha de custos e, especialmente, que não acarrete violação aos princípios básicos e requisitos previstos neste instrumento e seus anexos.

8 .4 O desatendimento de exigências formais não essenciais não importará no afastamento do interessado, desde que seja possível a aferição da sua qualificação e a exata compreensão da sua proposta.

8.5 As normas que disciplinam este processo de disputa serão sempre interpretadas em favor da ampliação da disputa entre os interessados, desde que não comprometam o interesse da Administração, a finalidade e a segurança da contratação.

8.6 Na contagem dos prazos estabelecidos neste instrumento e seus anexos, excluir-se-á o dia do início e incluir-se-á o do vencimento.

8.6.1. Os prazos somente se iniciam e vencem em dias úteis.

8.6.1.1 Prazos finalizados em dias não-úteis serão prorrogados para o dia útil imediatamente posterior.

8.7 Este convite e seus anexos farão parte integrante do instrumento de cadastro e qualificação prévia, bem como do instrumento contratual, como se nele estivessem transcritos.

9.1 É competente o Foro da Justiça Federal, Seção Judiciária de Brasília/DF, para dirimir quaisquer dúvidas oriundas do processo de contratação (convite público de cadastro e qualificação prévia e convite público de divulgação da sessão pública de disputa).

#### **APÊNDICE 1**

## **(Modelo I)**

## **MODELO DE PROPOSTA ECONÔMICA**

1. Razão Social da Empresa: ...................................

 $2.$  CNPJ  $N_{2}$ ....

3. Validade da Proposta: ....... dias *(no mínimo 90 (noventa) dias)* 

4. Prazo de Pagamento: conforme Convite para sessão pública de disputa...

5. A Unidade da Federação na qual será emitido o documento fiscal é...

6. Apresentamos nossa Proposta para o objeto do **Convite Público de Disputa nº............**, acatando todas as es�pulações consignadas no Convite, conforme abaixo:

#### **LOTE Nº.: [Informar]**

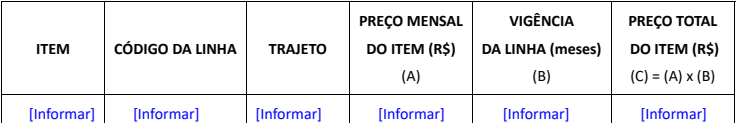

6.1. Valor Global Total: [Informar] ([Informar por extenso])

#### **Observações:**

I) Deverá ser registrado no sistema e-Certame o valor global do Lote*;*

II) A(s) planilha(s) de formação de preço para cada Linha deverá ser apresentada somente pelo interessado vencedor do Lote, juntamente com os demais documentos eventualmente previstos no Convite de Disputa para esta etapa do Certame.

7. Declaramos que parte do objeto licitado será subcontratado, sendo que as parcelas que serão subcontratadas são as seguintes: [MONITORAMENTO E/OU RASTREAMENTO] (LEMBRETE: quando for o caso).

8. No preco estão contidos todos os custos e despesas diretas e indiretas, tributos incidentes, encargos sociais, previdenciários, trabalhistas e comerciais, taxa de administração e lucro, materiais e mão-de-obra a serem empregados, seguros, despesas com transporte, hospedagem, diárias, alimentação e quaisquer outros necessários ao fiel e integral cumprimento do Convite de Cadastro e Qualificação Prévia, bem como do Convite Público de Disputa e seus Anexos.

9. Declaramos que tomamos conhecimento de todas as informações e condições para o cumprimento das obrigações objeto desta disputa e que atendemos todas as condições do Convite.

10. Declaramos que a proposta apresentada foi elaborada de maneira independente, que não tentou influir na decisão de qualquer outro potencial participante desta disputa, e que com estes ou com outras<br>pessoas não discutiu

11. Declaramos, também, que a quantidade de motoristas indicada na(s) planilha(s) de custos do convite de disputa em tela, para a prestação dos serviços objeto desta contratação, atende às condições<br>previstas na Lei nº 13. **motoristas.**

[Cidade], [Dia] de [mês] de [ano].

[ASSINATURA DO REPRESENTANTE LEGAL DA EMPRESA] [NOME E CPF]

#### **PRAZOS E FORMAS PARA ENCAMINHAMENTO:**

1. A interessada arrematante desta disputa deverá encaminhar a Proposta e a Planilha de Custos, devidamente ajustadas ao seu último lance, conforme disposto no subitem 5.8.1 deste Convite.

1.1 A Planilha de Custo deverá ser encaminhada em formato eletrônico (Calc - .ods, Excel - .xlsx ou similares), com as memórias de cálculos desbloqueadas e visíveis.

2. O não encaminhamento da Proposta e da Planilha de Custos, no prazo definido no subitem 5.8.1 do Convite de Disputa, implicará a desclassificação do interessado.

2.1. Os Correios poderão solicitar esclarecimentos ou correções nos valores dos itens lançados na Planilha de Custos, desde que não altere a substância da proposta e não aumente o último valor global ofertado/negociado no Convite, para que esta reapresente a Planilha ou esclareça as dúvidas, sob pena de desclassificação.

## **EXIGÊNCIAS COMPLEMENTARES:**

1. Para fins de avaliação da planilha de custo, rela�vamente à apuração do imposto devido, a licitante arrematante optante do simples nacional deverá apresentar a receita bruta acumulada nos úl�mos 12 (doze) meses, conforme disposto na Lei Complementar nº 123/2006, alterada pela Lei Complementar nº 155/2016, sob pena de desclassificação.

## **CADASTRO DE FORNECEDOR JUNTO AOS CORREIOS**

Para que seja providenciado o cadastro do fornecedor nos correios, deverá ser encaminhado e-mail, contendo os dados abaixo:

- 1. Inscrição Estadual: ......
- 2. Inscrição Municipal:........................
- 3. Endereco: ...
- 4. Telefone: ......................... E-mail: .........................
- 5. Banco: ........... Agência: .......... Conta Corrente:..
- 6. Representante da Empresa: .....

7. Cargo: ............ RG: ............... CPF: ..................

Para que seja providenciado o cadastro do fornecedor no sei – sistema eletrônico de informação – para viabilizar a assinatura eletrônica do instrumento contratual, deverão ser informados os dados do(s)<br>representante(s) leg

Nome completo do Representante legal da Empresa: .................................... Cargo: ................ RG: ............................. CPF: ....................................................... E-mail: ......................................................

Obs.: O e-mail deverá ser único por representante, pois o mesmo será utilizado como login de acesso restrito e individual para assinatura eletrônica do Contrato. É possível visualizar e salvar o Contrato disponibilizado.

**APÊNDICE 1**

# **(MODELO I-A)**

## **MODELO DE PLANILHA DE CUSTOS PARA APRESENTAÇÃO DE PROPOSTA ECONÔMICA**

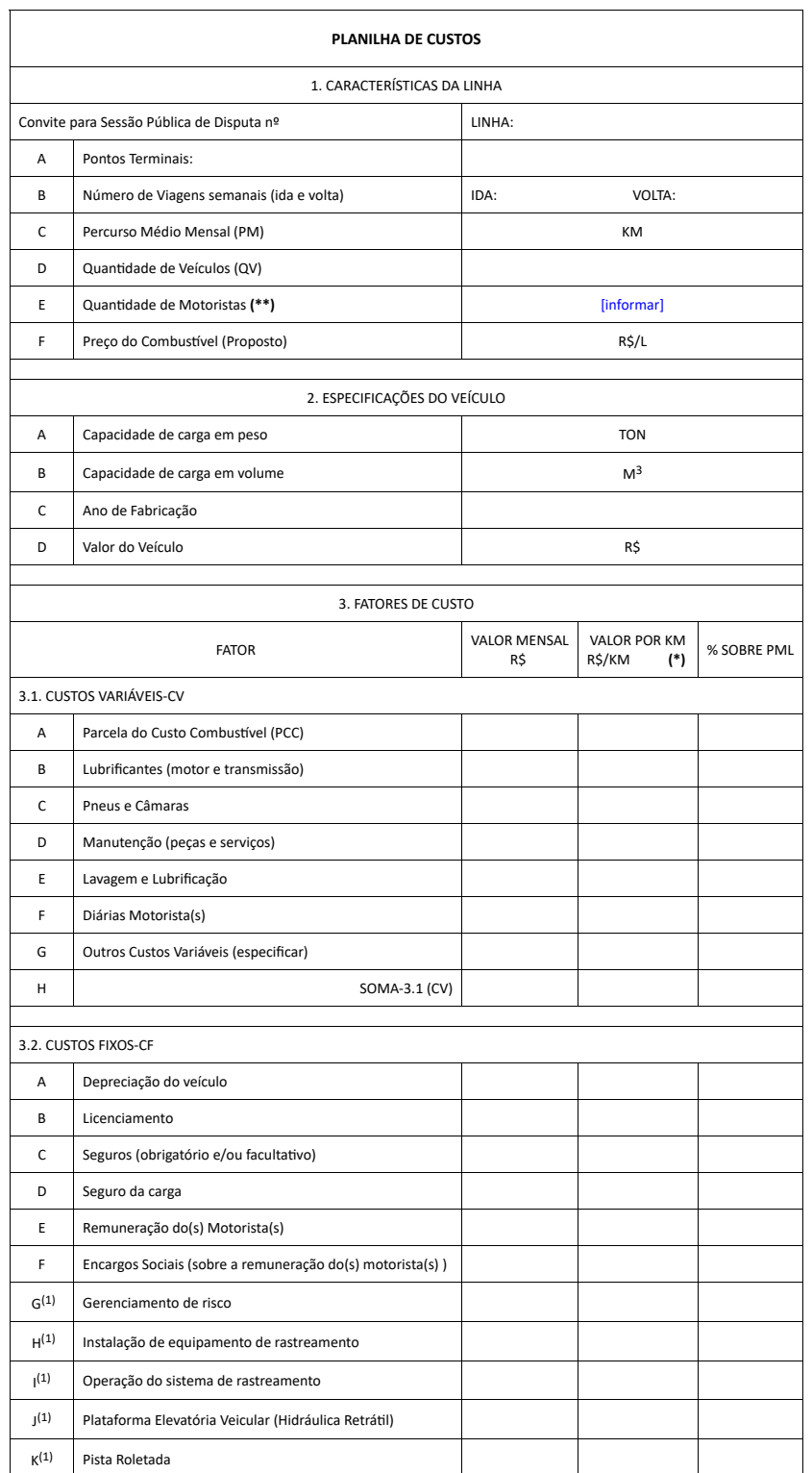

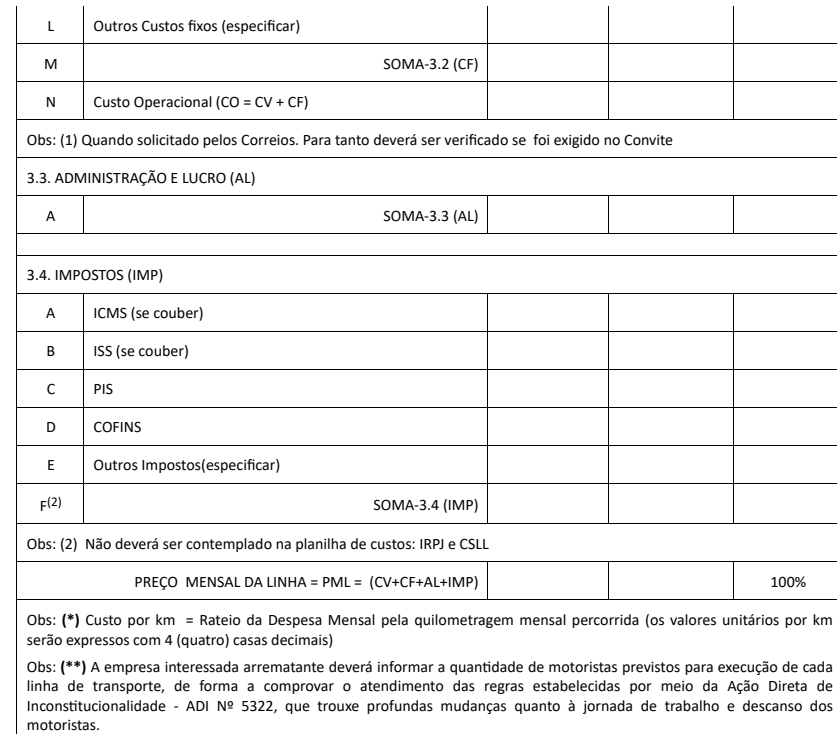

### **ORIENTAÇÕES PARA PREENCHIMENTO**

1. Os valores por Km deverão conter 04 (quatro) casas decimais. O Preço Mensal da Linha (PML) deverá ser igual a mul�plicação do valor por Km pelo percurso médio mensal (PM).

2. Os itens constantes na Planilha poderão ser alterados conforme o caso concreto.

3. O Preenchimento da planilha é obrigatório e a não apresentação implicará em desclassificação da proposta;

4. Tributos sobre o faturamento, aplicar:

4.1 Optantes do lucro presumido: PIS/PASEP – 0,65% e Cofins – 3%

4.2 Optantes do lucro Real:

4.2.1 Incidência não cumulativa sem aproveitamento de créditos - PIS/PASEP – 1,65% e Cofins – 7,6%

4.2.2 Incidência não cumulativa com aproveitamento de créditos. A arrematante deverá informar as alíquotas efetivas calculadas pela média dos últimos 12 meses anteriores à apresentação da proposta, considerando o direito de compensação dos créditos previstos no art. 3º das Leis ns. 10.637/2002 e 10.833/2003. Para comprovação das alíquotas deve-se encaminhar os recibos da Escrituração Fiscal Digital da<br>Contribuição pa

4.2.3 Incidência cumula�va - PIS/PASEP – 0,65% e Cofins – 3%, conforme exceções previstas no Ar�go 8º da Lei 10.637/2002 e Ar�go 10º da Lei 10.833/2003.

4.3 Optante do Simples Nacional – informar as alíquotas efetivas de cada tributo, municipal (ISS), estadual (ICMS) e federal (PIS, Cofins e CPP). Enviar juntamente com a planilha de custos o recibo do Programa<br>Gerador do D

5. A empresa interessada arrematante deverá indicar na planilha se é optante do SIMPLES NACIONAL e qual o regime de tributação (lucro real ou lucro presumido), além de indicar o código FPAS.

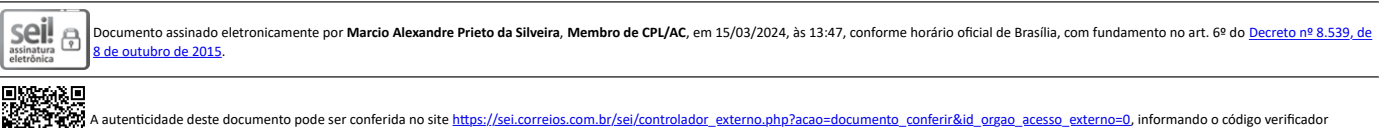

**47785389** e o código CRC **8A9BAF85**.

Convite\_Disputa\_LTN\_(P)\_2.0\_Art.28 NJ/GCON-DEJUR/SEI-46085086/2023

**Referência:** Processo nº 53180.010167/2024-50 SEI nº 47785389